# **dnf-utils Documentation**

*Release 0.0.3*

**Tim Lauridsen**

**Apr 15, 2017**

## **Contents**

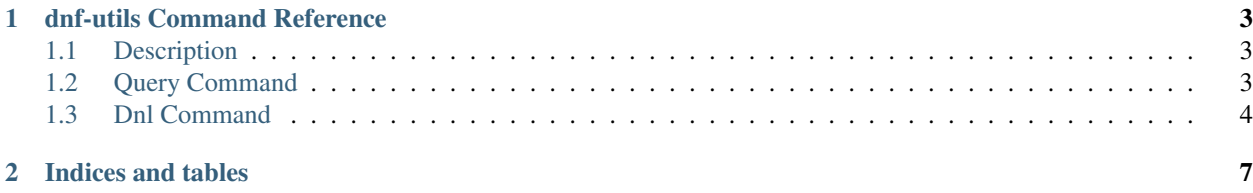

Contents:

## CHAPTER 1

## dnf-utils Command Reference

## <span id="page-6-1"></span><span id="page-6-0"></span>**Description**

*dnf-utils* is collection of add-on tool for dnf Available commands are:

- query
- dnl

See the reference for each command below.

## <span id="page-6-2"></span>**Query Command**

Query packages and list result in user defined format

### **Synopsis**

```
dnf query [cmd-options] [<key>]
```
#### **Arguments**

**<key>** the key to search for in package names.

#### **Cmd Options**

**--help-cmd** show this help about this tool

**--all** query in all packages (Default)

**--installed** query in installed packages **--latest** show only latest packages **--qf QUERYFORMAT, --queryformat QUERYFORMAT** format for displaying found packages **--repoid REPO** show only results from this REPO **--arch ARCH** show only results from this ARCH **--whatprovides REQ** show only results there provides REQ **--whatrequires REQ** show only results there requires REQ **-showtags** show available tags to use with –queryformat

#### **Examples**

```
dnf query kernel --installed --qf "%{name}" list names of installed packages with kernel in the
     name
dnf query --installed --arch i686 show all installed packages with the i686 archictecture
dnf query --installed --whatrequires "dnf" show installed packages there is requiring dnf
```
### <span id="page-7-0"></span>**Dnl Command**

Download packages or package sources.

#### **Synopsis**

```
dnf dnl [cmd-options] <pkg-spec> ..
```
#### **Arguments**

**<pkg-spec>** package to download (Same package spec af for other dnf commands)

#### **Cmd Options**

- **--help-cmd** show this help about this tool
- **--source** download the src.rpm instead
- **--destdir** download path, default is current dir (the path must exist)
- **--resolve** resolve and download un-installed dependencies

#### **Examples**

- **dnf download dnf** download the latest dnf available package to current dir
- **dnf download dnf --destdir /tmp/dnl** download the latest dnf available package to /tmp/dnl (dir must exists)
- **dnf download dnf --source** download the latest dnf available source package to current dir

dnf download btanks --resolve download the latest btanks package and the un-installed dependencies to current dir

## CHAPTER 2

Indices and tables

- <span id="page-10-0"></span>• genindex
- modindex
- search